## Package 'biotmle'

April 11, 2018

<span id="page-0-0"></span>Title Targeted Learning for Biomarker Discovery with Moderated **Statistics** 

Version 1.2.1

Author Nima Hejazi [aut, cre, cph], Alan Hubbard [aut], Weixin Cai [ctb]

Maintainer Nima Hejazi <nhejazi@berkeley.edu>

Description This package facilitates the discovery of biomarkers from biological sequencing data (e.g., microarrays, RNA-seq) based on the associations of potential biomarkers with exposure and outcome variables by implementing an estimation procedure that combines a generalization of moderated statistics with asymptotically linear statistical parameters estimated via targeted minimum loss-based estimation (TMLE).

Depends  $R$  ( $>= 3.4$ )

License file LICENSE

URL <https://github.com/nhejazi/biotmle>

BugReports <https://github.com/nhejazi/biotmle/issues>

Encoding UTF-8

LazyData true

Imports dplyr, magrittr, ggplot2, superheat, wesanderson, doFuture, future, stats, Matrix, methods, DBI, limma, BiocParallel, SummarizedExperiment, biotmleData (>= 1.1.1), SuperLearner, tmle

Suggests testthat, knitr, rmarkdown, BiocStyle

#### VignetteBuilder knitr

RoxygenNote 6.0.1.9000

biocViews GeneExpression, DifferentialExpression, Sequencing, Microarray, RNASeq

NeedsCompilation no

### R topics documented:

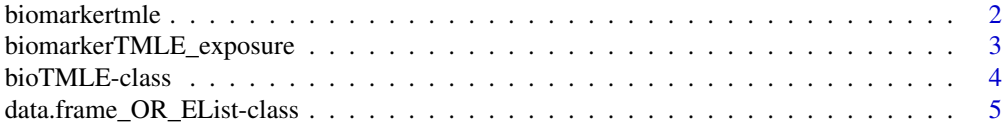

#### <span id="page-1-0"></span>2 biomarkertmle

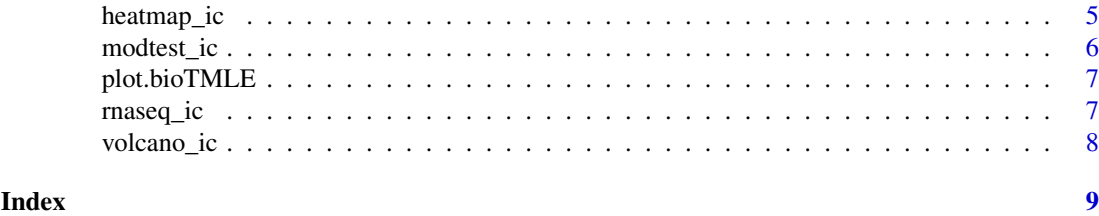

biomarkertmle *Biomarker Evaluation with Targeted Minimum Loss-Based Estimation (TMLE)*

#### Description

Computes the causal target parameter defined as the difference between the biomarker expression values under treatment and those same values under no treatment, using Targeted Minimum Loss-Based Estimation.

#### Usage

```
biomarkertmle(se, varInt, ngscounts = FALSE, parallel = TRUE,
 bppar_type = NULL, future_param = NULL, family = "gaussian",
  subj_ids = NULL, g_lib = c("SL.glm", "SL.randomForest", "SL.nnet",
  "SL.polymars", "SL.mean"), Q_lib = c("SL.glm", "SL.randomForest", "SL.nnet",
  "SL.mean"))
```
#### Arguments

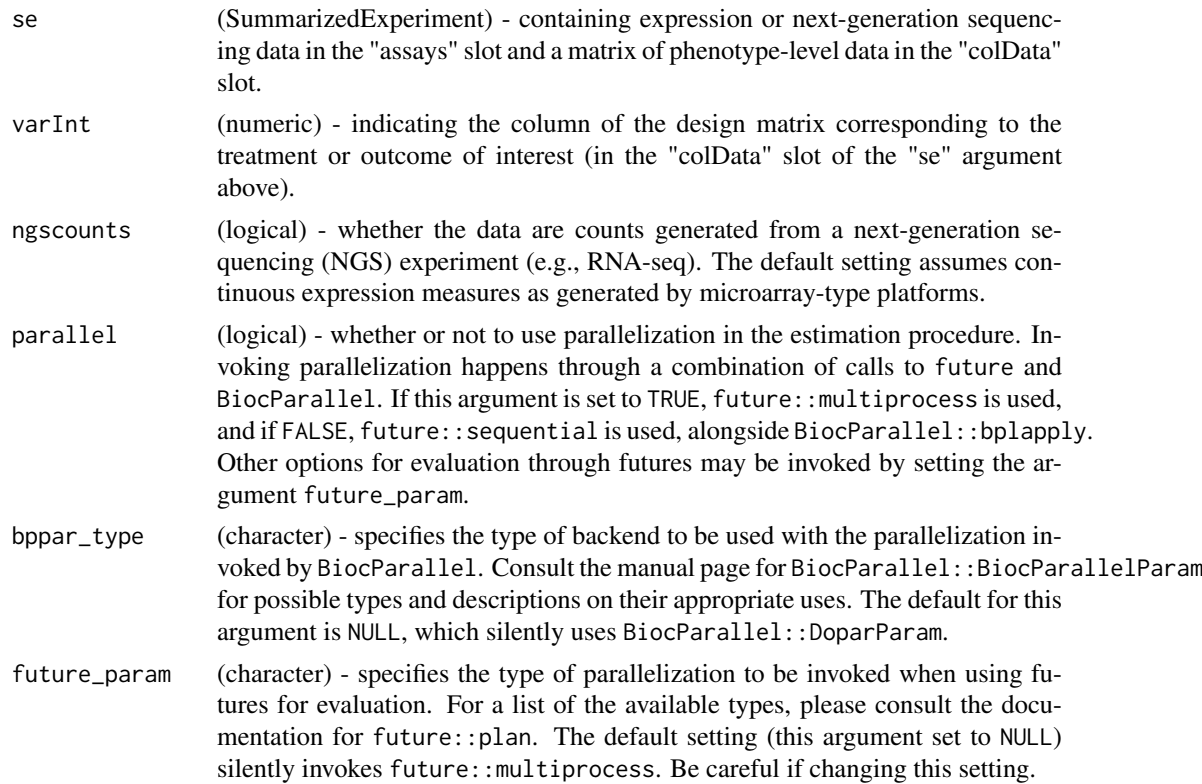

<span id="page-2-0"></span>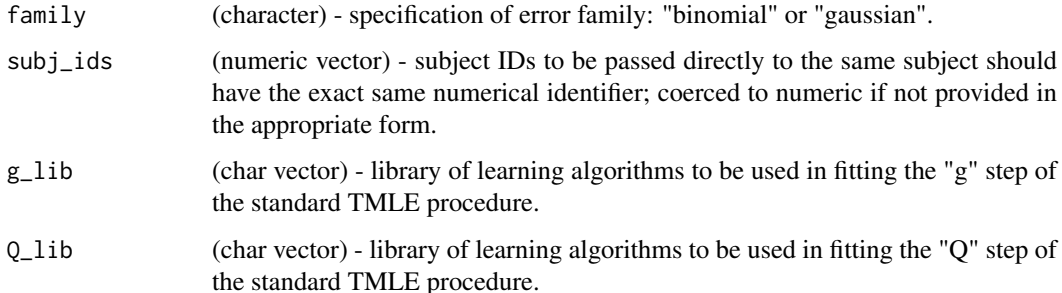

#### Value

S4 object of class biotmle, generated by sub-classing SummarizedExperiment, with additional slots containing tmleOut and call, among others, containing TMLE-based estimates of the relationship between a biomarker and exposure or outcome variable and the original call to this function (for user reference), respectively.

#### Examples

```
library(dplyr)
library(biotmleData)
data(illuminaData)
library(SummarizedExperiment)
"%ni%" = Negate("%in%")
colData(illuminaData) <- colData(illuminaData) %>%
     data.frame %>%
     dplyr::mutate(age = as.numeric(age > median(age))) %>%
     DataFrame
varInt_index <- which(names(colData(illuminaData)) %in% "benzene")
biomarkerTMLEout <- biomarkertmle(se = illuminaData[1:2, ],
                                    varInt = varInt_index,
                                    parallel = FALSE,
                                    family = "gaussian",
                                    g<sub>1</sub>ib = c("SL.mean", "SL.glm"),
                                    Q_{\text{lib}} = "SL-mean"\lambda
```
biomarkerTMLE\_exposure

*TMLE procedure for Biomarker Identication from Exposure*

#### Description

This function performs influence curve-based estimation of the effect of an exposure on biological expression values associated with a given biomarker, controlling for a user-specified set of baseline covariates

#### <span id="page-3-0"></span>Usage

```
biomarkerTMLE_exposure(Y, W, A, a, subj_ids = NULL, family = "gaussian",
 g_lib, Q_lib)
```
#### Arguments

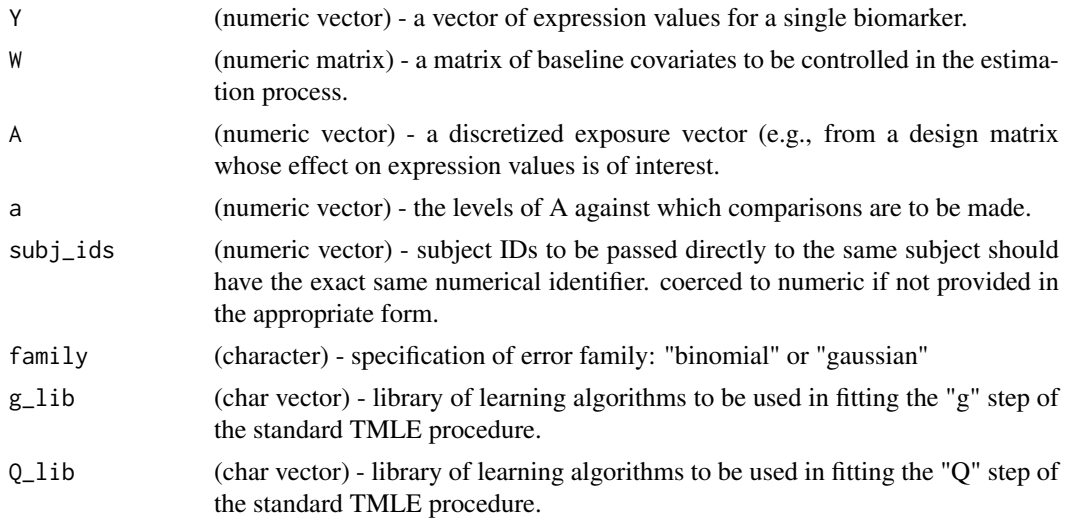

#### Value

TMLE-based estimate of the relationship between biomarker expression and changes in an exposure variable, computed iteratively and saved in the tmleOut slot in a biotmle object.

bioTMLE-class *Constructor for class bioTMLE*

#### Description

Constructor for class bioTMLE

#### Value

class biotmle object, sub-classed from SummarizedExperiment.

#### Examples

```
library(SummarizedExperiment)
library(biotmleData)
data(illuminaData)
example_biotmle_class <- function(se) {
    call <- match.call(expand.dots = TRUE)
    biotmle <- .biotmle(
          SummarizedExperiment(
            assays = assay(se),
            rowData = rowData(se),
```

```
colData = colData(se)
          ),
          call = call,tmleOut = as.data.frame(matrix(NA, 10, 10)),
          topTable = as.data.frame(matrix(NA, 10, 10))
    \lambdareturn(biotmle)
}
example class <- example biotmle class(se = illuminaData)
```
data.frame\_OR\_EList-class

*S4 class union data.frame\_OR\_EList*

#### Description

Class union contaning data.frame and limma::Elist, used internally to handle situations when a returned object has a type that cannot be guessed from the function call.

#### Value

fusion of classes data.frame and EList, used within .biotmle by class bioTMLE to handle uncertainty in the object passed to slot "tmleOut".

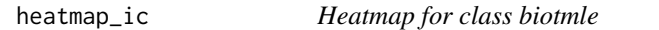

#### Description

Heatmap of the contributions of a select subset of biomarkers to the variable importance measure changes as assessed by influence curve-based estimation, across all subjects.

#### Usage

```
heatmap_ic(x, ..., design, FDRcutoff = 0.05, top = 25)
```
#### Arguments

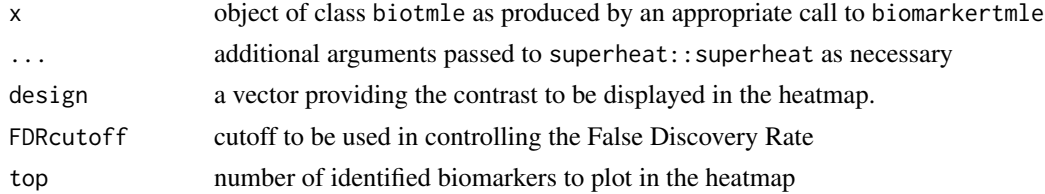

#### Value

heatmap (from the superheat package) using hierarchical clustering to plot the changes in the variable importance measure for all subjects across a specified top number of biomarkers.

#### Examples

```
library(dplyr)
library(biotmleData)
library(SummarizedExperiment)
data(illuminaData)
data(biomarkertmleOut)
colData(illuminaData) <- colData(illuminaData) %>%
     data.frame %>%
     dplyr::mutate(age = as.numeric(age > median(age))) %>%
     DataFrame
varInt_index <- which(names(colData(illuminaData)) %in% "benzene")
designVar <- as.data.frame(colData(illuminaData))[, varInt_index]
design <- as.numeric(designVar == max(designVar))
limmaTMLEout <- modtest_ic(biotmle = biomarkerTMLEout)
heatmap_ic(x = 1immaTMLEout, design = design, FDRcutoff = 0.05, top = 15)
```
modtest\_ic *Moderated Statistical Tests for Influence Curves*

#### Description

Performs variance shrinkage via the empirical Bayes procedure of LIMMA on the observed data after a transformation moving the data to influence curve space, based on the average treatment effect parameter.

#### Usage

```
modtest_ic(biotmle, adjust = "BH")
```
#### Arguments

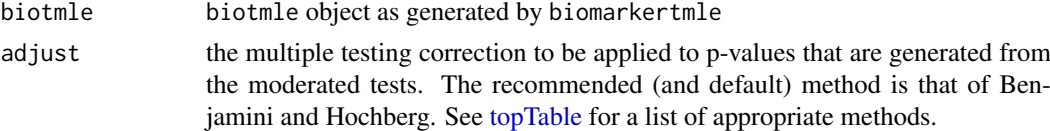

#### Value

biotmle object containing output from limma::lmFit and limma::topTable

#### Examples

```
library(biotmleData)
library(SummarizedExperiment)
data(biomarkertmleOut)
```
limmaTMLEout <- modtest\_ic(biotmle = biomarkerTMLEout)

<span id="page-5-0"></span>

<span id="page-6-0"></span>

#### Description

Histogram of raw or FDR-adjusted p-values from the moderated t-test.

#### Usage

```
## S3 method for class 'bioTMLE'
plot(x, ..., type = "pvals_andj")
```
#### Arguments

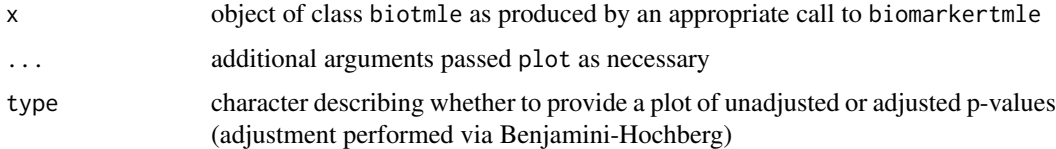

#### Value

object of class ggplot containing a histogram of the raw or Benjamini-Hochberg corrected p-values (depending on user input).

#### Examples

```
library(dplyr)
library(biotmleData)
library(SummarizedExperiment)
data(biomarkertmleOut)
limmaTMLEout <- modtest_ic(biotmle = biomarkerTMLEout)
plot(x = limmaTMLEout, type = "pvals_adj")
```
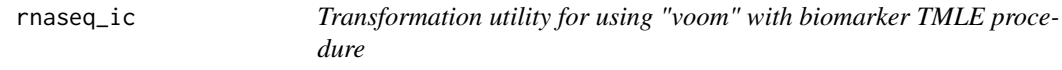

#### Description

This function prepares next-generation sequencing data (counts) for use with the biomarker TMLE procedure by invoking the voom transform of limma.

#### Usage

```
rnaseq_ic(biotmle, weights = TRUE, ...)
```
#### <span id="page-7-0"></span>Arguments

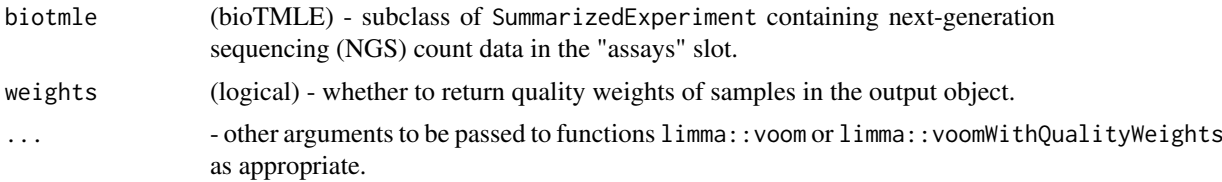

#### Value

EList object containing voom-transformed "expression" measures of count data (actually, the meanvariance trend) in the "E" slot, to be passed into the biomarker TMLE procedure.

volcano\_ic *Volcano plot for class biotmle*

#### Description

Volcano plot of the log-changes in the target causal paramter against the log raw p-values from the moderated t-test.

#### Usage

volcano\_ic(biotmle, fc\_bound = 3, pval\_bound = 0.2)

#### Arguments

![](_page_7_Picture_158.jpeg)

#### Value

object of class ggplot containing a standard volcano plot of the log-fold change in the causal target parameter against the raw log p-value computed from the moderated tests in modtest\_ic.

#### Examples

```
library(dplyr)
library(biotmleData)
library(SummarizedExperiment)
data(biomarkertmleOut)
limmaTMLEout <- modtest_ic(biotmle = biomarkerTMLEout)
volcano_ic(biotmle = limmaTMLEout)
```
# <span id="page-8-0"></span>Index

.biotmle *(*bioTMLE-class*)*, [4](#page-3-0)

biomarkertmle, [2](#page-1-0) biomarkerTMLE\_exposure, [3](#page-2-0) bioTMLE-class, [4](#page-3-0)

data.frame\_OR\_EList-class, [5](#page-4-0)

heatmap\_ic, [5](#page-4-0)

modtest\_ic, [6](#page-5-0)

plot.bioTMLE, [7](#page-6-0)

rnaseq\_ic, [7](#page-6-0)

topTable, *[6](#page-5-0)*

volcano\_ic, [8](#page-7-0)